# Бинарный поиск

# ОПРЕДЕЛЕНИЕ

Бинарный поиск – алгоритм поиска элемента в отсортированном массиве. Основа метода – деление массива (области поиска) на половины.

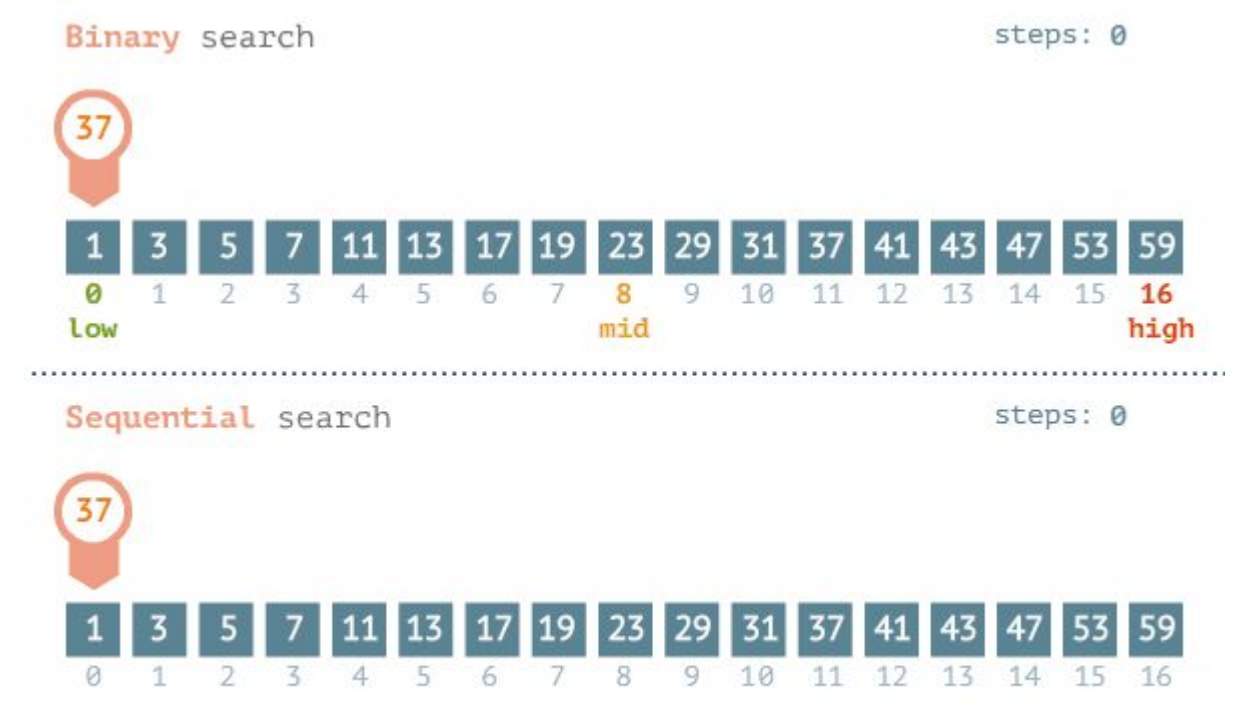

www.penjee.com

### Алгоритм

- Проверить, что искомое значение не  $\left( \left| \right| \right)$ выходит за границы области поиска;
- Найти середину области поиска;  $2)$
- Если искомое значение больше, чем  $3)$ значение в середине области, то повторяем поиск в области от середины до наибольшего значения области, иначе - от наименьшего до середины.

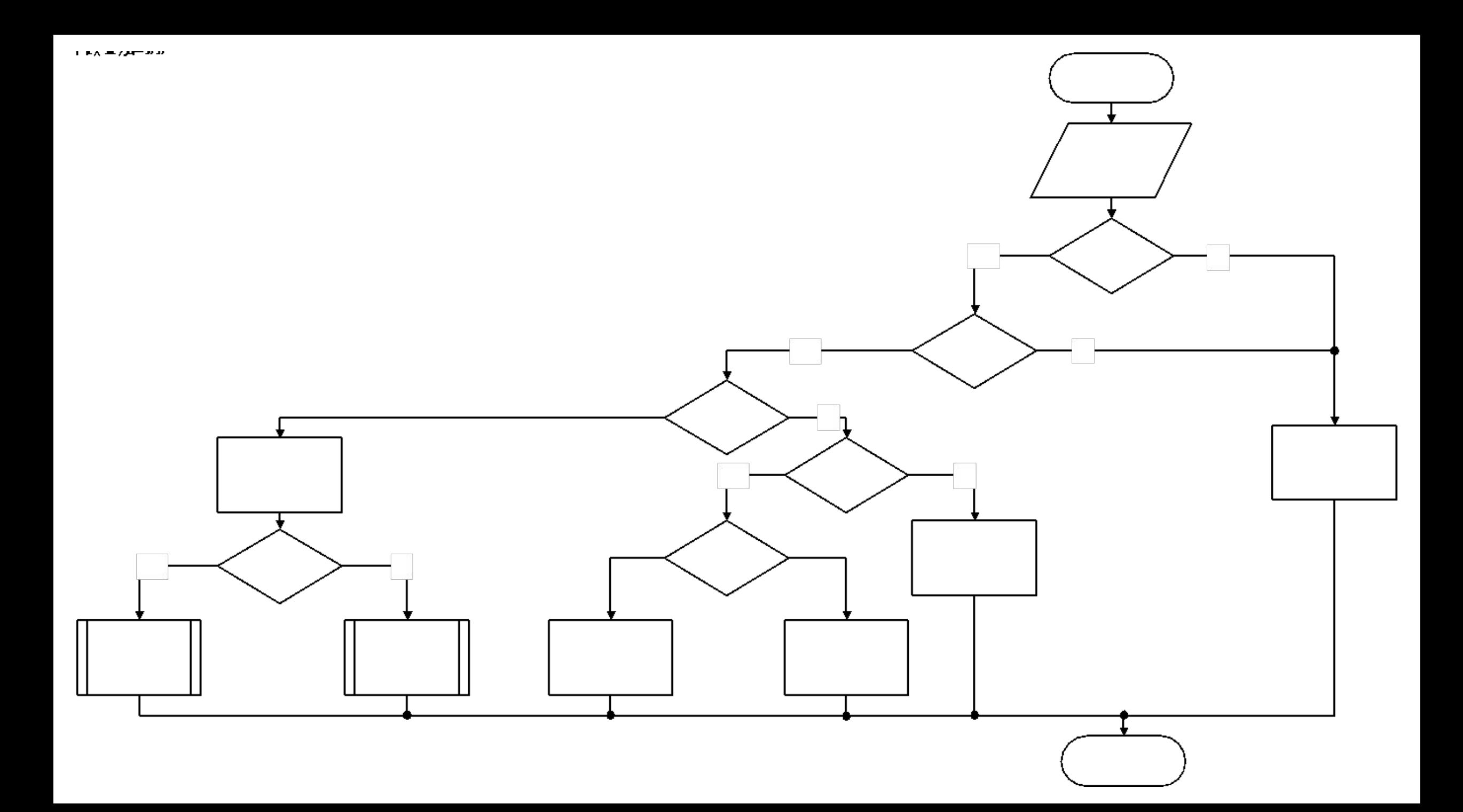

```
ПРИМЕР РЕАЛИЗАЦИИ
```
}

```
int binary_search (int value, int *array, int *first, int *last){
    if ((value)*(last))||(value**first)) return -1;
     else if (last-first==1)
\{ if (*first==value) return array-first;
         else if (*(last)==value) return last-array;
         else return -1;
 }
     else {
        unsigned int mid = (last - first) / 2;if (value > *( first + mid))
             return binary_search(value, array, first + mid, last);
         else
            return binary search(value, array, first, last - mid);
 }
```
### ТИПИЧНЫЕ ОШИБКИ

- 1) first+last вызывает выход за границы диапазона используемого типа данных. Решается использованием указателей или итераторов.
- 2) Ошибки на единицу.
- 3) Ищется не первое/последнее значение.

# STL

**bool binary\_search** – возвращает **истину**, если искомый элемент встречается в массиве и **ложь** в противном случае.

**binary\_search**(array\_100,array\_100+100,63);

# СКОРОСТЬ РАБОТЫ

#### **Число итераций для поиска некоторого числа в массиве**

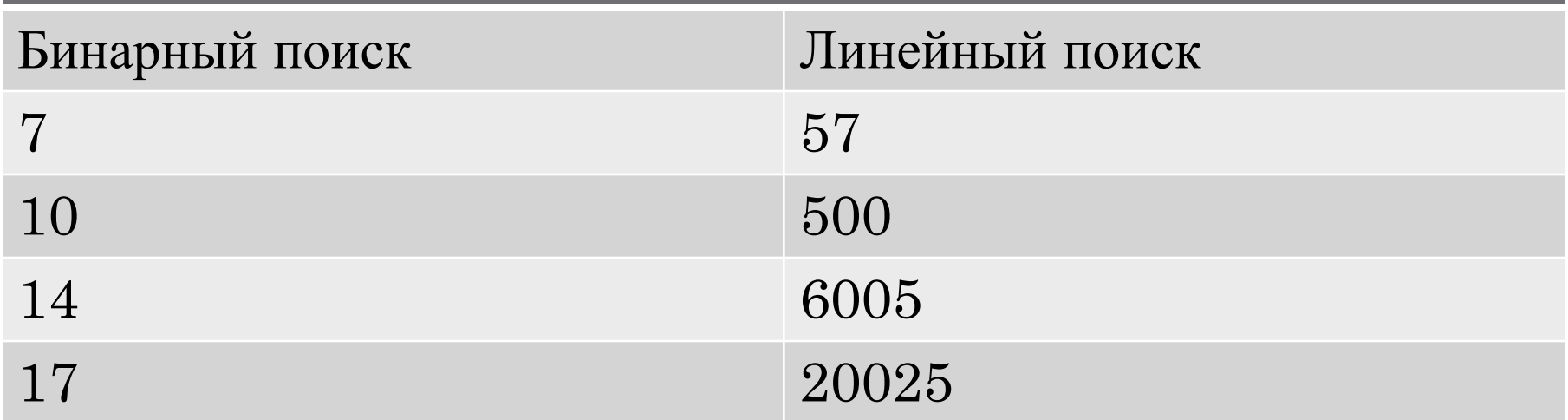

Сложность линейного поиска – *O(n)* Сложность бинарного поиска -  $O(log_2n)$ 

### Замечания

Значение mid – не обязательно середина массива. Оно определяется как граница раздела двух областей поиска – той, в которой будет продолжен поиск, и той, которая будет отброшена.

Большинство задач на бинарный поиск подразумевают именно правильное определение mid.

Единого алгоритма для данного алгоритма не существует. В каждом случае mid определяется только на основе анализа задачи.

### Замечания

Бинарный поиск работает с любыми структурами данных, которые расположены в памяти последовательно и **отсортированы**.

В случае использования таких структур данных, как стек, очередь, дерево и т.д. бинарный поиск не работает.

### Замечания

Бинарный поиск можно использовать для монотонных функций.

Функция монотонна в том случае, если она всё время не убывает или не возрастает.

Примеры – линейная, кубическая, логарифм, экспонента.

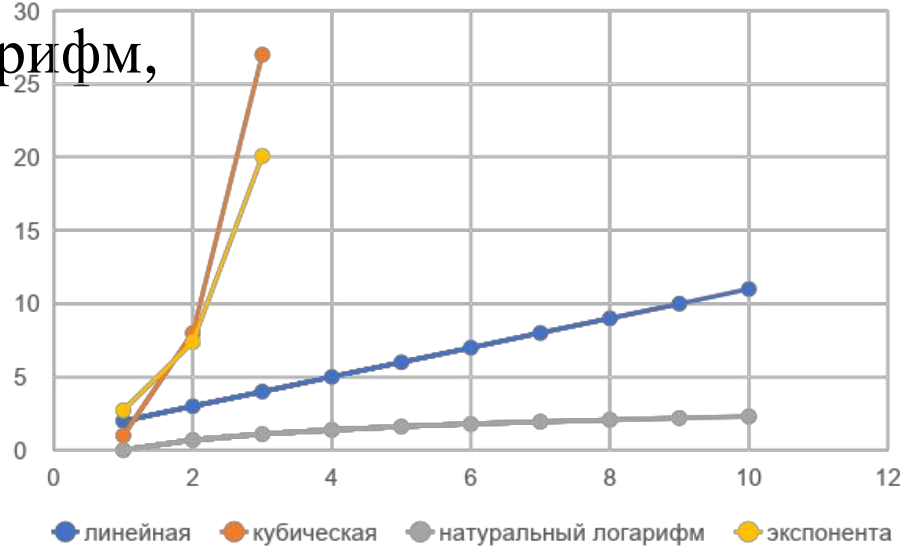

# Литература

- Кнут, «Искусство программирования», том 3;
- Лафоре, «Структуры данных и алгоритмы Java» (тут хватит и знаний C++).
- Вирт Н. Алгоритмы + структуры данных = программы.